$Örnek:2 X' = [X<sub>1</sub> X<sub>2</sub> ... X<sub>6</sub>]$  değişkenler sistemi verilsin ( $p = 6$ ). Bu değişkenler için 15</u> birim üzerinde yapılan ölçümlerden elde edilen sonuçlar aşağıda verilmiştir. Temel bileşenler yöntemi ile;

a)  $m = 6$  faktör olacak şekilde faktör analizi modelini oluşturarak sonuçları değerlendiriniz?

b) i) 1'den büyük olan özdeğer sayısına göre faktörleşme yapısını oluşturarak faktör yükleri matrisini elde ediniz ve sonuçları değerlendiriniz?

|       |                  | 2  | 3              | 4  | 5  | 6  | 7   | 8   | 9   | 10  | 11             | 12  | 13  | 14  | 15  |
|-------|------------------|----|----------------|----|----|----|-----|-----|-----|-----|----------------|-----|-----|-----|-----|
| $X_1$ | 6                |    | 8              | 8  | 8  | 8  | 9   | 10  | 10  | 10  | 11             | 11  | 12  | 12  | 15  |
| $X_2$ | 13               | 16 | 16             | 17 | 17 | 18 | 18  | 19  | 20  | 20  | 20             | 22  | 23  | 24  | 27  |
| $X_3$ | $\overline{2}$   | 2  | 3              | 2  | 3  | 3  | 3   | 3   |     | 2   | $\overline{2}$ | 2   | 3   | 3   |     |
| $X_4$ | 6                | 5  | 5              | 4  | 6  | 6  | 6   | 3   | 2   | 4   | 6              |     | 4   | 2   | 5   |
| $X_5$ | $\boldsymbol{0}$ |    | $\overline{2}$ | 3  | 4  | 5  | 5   | 6   | 7   | 8   | 9              | 9   | 10  | 11  | 11  |
| $X_6$ | 81               | 89 | 95             | 96 | 98 | 99 | 100 | 100 | 102 | 103 | 105            | 107 | 114 | 116 | 116 |

ii) Faktör katsayıları matrisi ile faktör skorları matrisini bulunuz?

**Çözüm a)** Önce faktörleşme modelini oluşturmada örnek varyans kovaryans matrisi ile korelasyon matrisinden hangisinin kullanılacağına karar vermeliyiz. Bunun için ya değişkenlerin ölçüm birimlerine veya değişkenlerin varyanslarına ya da her ikisine birden bakılır. Değişkenler aynı ölçüm birimlerine sahip ve varyansları birbirlerine yakın ise örnek varyans kovaryans matrisi ve bu matrise ait bilgiler kullanılır. Değişkenler aynı ölçüm birimlerine sahip fakat varyanslar birbirinden oldukça farklı iken, değişkenlerin ölçüm birimleri hakkında bilgi yok ama varyanslarda oldukça farklı iken ya da değişkenler farklı ölçüm birimlerine sahipken örnek korelasyon matrisi ve bu matrise ait bilgiler kullanılır.

Burada değişkenlerin ölçüm birimleri hakkında bilgi olmadığından değişkenlere ait varyansların benzerliğine bakalım. Örneklemin varyans kovaryans matrisi ile korelasyon matrisi aşağıdaki gibi bulunmuştur.

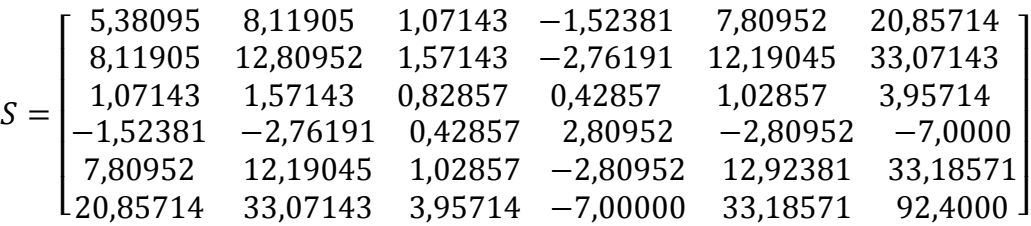

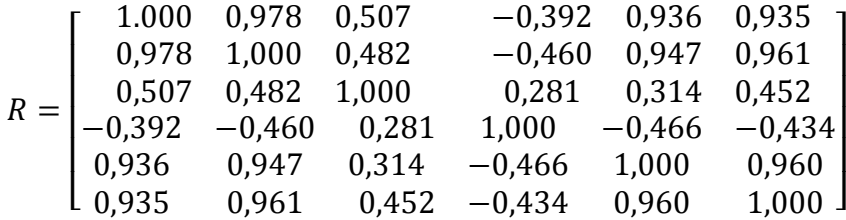

Örnek varyans kovaryans matrisine göre değişkenlere ait varyansların değişim aralığı (0 ; 93) olup varyanslar geniş bir aralıkta dağılım gösterdiğinden faktörleşmede korelasyon matrisi ve  $Z' = [Z_1 \ Z_2 \ ... \ Z_6]$  standart değişkenler vektörü kullanılır. Ortak faktör sayısı  $m = 6$ olmak üzere ortoganal faktör modeli  $Z = L\underline{F} + \underline{\epsilon}$  şeklindedir. Korelasyon matrisinin faktörleşme yapısı, Z standart değişkenler sistemine ait varyans kovaryans yapısının açıklanması;

 $R = LL' + \Psi$  olup, burada  $L: p \times m$  boyutlu faktör yükleri matrisi iken,  $\Psi : p \times p$  boyutlu özel faktörlerin varyanslarına ait köşegen matristir. Temel bileşen yöntemine göre faktör yükleri matrisi ortak faktör sayısı  $m = 6$  iken;

$$
L = \begin{bmatrix} \sqrt{\lambda_1} \underline{a}_1 & \sqrt{\lambda_2} \underline{a}_2 & \sqrt{\lambda_3} \underline{a}_3 & \sqrt{\lambda_4} \underline{a}_4 & \sqrt{\lambda_5} \underline{a}_5 & \sqrt{\lambda_6} \underline{a}_6 \end{bmatrix}
$$

şeklinde olup, burada  $k = 1, 2, ..., 6$  için  $(\lambda_k, \underline{a}_k)$  ikilileri  $R$  matrisinin özdeğer-özvektör ikilileri ve  $\underline{f_k} = \sqrt{\lambda_k} \underline{a_k}$ , temel bileşen yöntemine göre k-ncı faktöre ait faktör yükleridir.

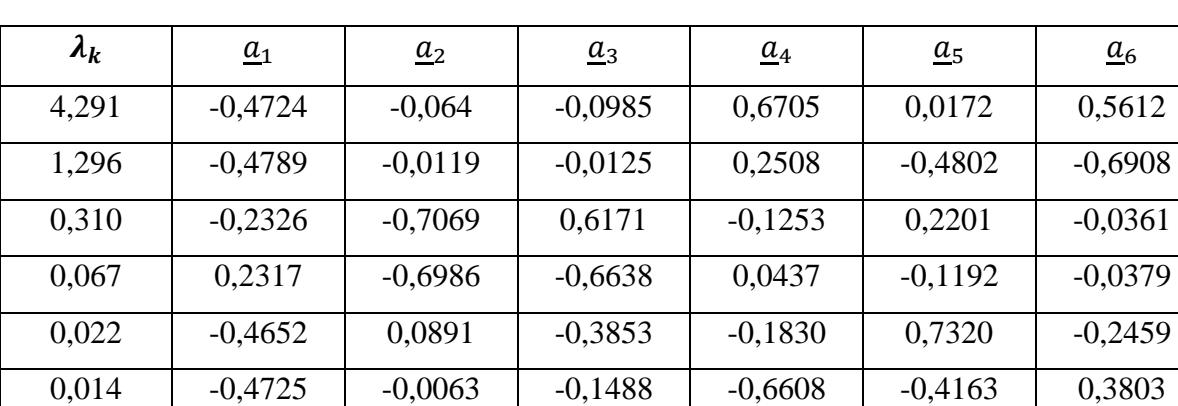

Korelasyon matrisinin özdeğer ve özvektörleri aşağıdaki gibi bulunmuştur:

Bu bilgiye göre  $m = 6$  faktör için faktör yükleri matrisi aşağıdaki gibi bulunur:

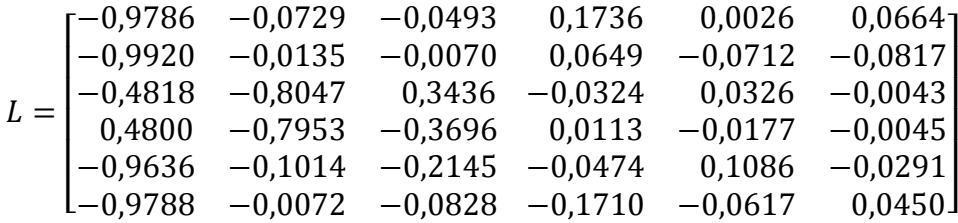

 $m = p = 6$  olduğundan ortak faktörler korelasyon matrisindeki tüm bilgiyi açıklayacağından özel faktörler için varyans matrisi Ψ = Köş[ $\psi_1$ ,  $\psi_2$ ,  $\psi_3$ ,  $\psi_4$ ,  $\psi_5$ ,  $\psi_6$ ] = [0] matrisi olacaktır. Bu durumda korelasyon matrisinin faktörleşme yapısı  $R = LL'$  olur. Faktör modeli ise

 $Z = LF + \varepsilon \Rightarrow$ 

$$
\begin{bmatrix} Z_1 \\ Z_2 \\ Z_3 \\ Z_4 \\ Z_5 \\ Z_6 \end{bmatrix} = \begin{bmatrix} -0.9786 & -0.0729 & -0.0493 & 0.1736 & 0.0026 & 0.0664 \\ -0.9920 & -0.0135 & -0.0070 & 0.0649 & -0.0712 & -0.0817 \\ -0.4818 & -0.8047 & 0.3436 & -0.0324 & 0.0326 & -0.0043 \\ 0.4800 & -0.7953 & -0.3696 & 0.0113 & -0.0177 & -0.0045 \\ -0.9636 & -0.1014 & -0.2145 & -0.0474 & 0.1086 & -0.0291 \\ -0.9788 & -0.0072 & -0.0828 & -0.1710 & -0.0617 & 0.0450 \end{bmatrix} \begin{bmatrix} f_1 \\ f_2 \\ f_3 \\ f_4 \\ f_5 \\ f_6 \end{bmatrix} + \begin{bmatrix} \varepsilon_1 \\ \varepsilon_2 \\ \varepsilon_3 \\ \varepsilon_4 \\ \varepsilon_5 \\ \varepsilon_6 \end{bmatrix}
$$

şeklinde olup, modelin değişkenlere göre ifadesi ise aşağıdaki gibi gösterilir.

$$
Z_1 = -0.9786f_1 - 0.0729f_2 - 0.0493f_3 + 0.1736f_4 + 0.0026f_5 + 0.0664f_6 + \varepsilon_1
$$
  
\n
$$
Z_2 = -0.9920f_1 - 0.0135f_2 - 0.0070f_3 + 0.0649f_4 - 0.0712f_5 - 0.0817f_6 + \varepsilon_2
$$
  
\n
$$
Z_3 = -0.4818f_1 - 0.8047f_2 + 0.3436f_3 - 0.0324f_4 + 0.0326f_5 - 0.0043f_6 + \varepsilon_3
$$
  
\n
$$
Z_4 = 0.4800f_1 - 0.7953f_2 - 0.3696f_3 + 0.0113f_4 - 0.0177f_5 - 0.0045f_6 + \varepsilon_4
$$
  
\n
$$
Z_5 = -0.9636f_1 - 0.1014f_2 - 0.2145f_3 - 0.0474f_4 + 0.1086f_5 - 0.0291f_6 + \varepsilon_5
$$
  
\n
$$
Z_6 = -0.9788f_1 - 0.0072f_2 - 0.0828f_3 - 0.1710f_4 - 0.0617f_5 + 0.0450f_6 + \varepsilon_6
$$

Faktör yükleri matrisi incelendiğinde faktör yüklerinin mutlak değerce 0,5'den büyük olma ( genellikle  $l_{jk} > |0,5|$ , fakat bazen  $l_{jk} > |0,4|$  de alınabilmektedir) kriterine göre  $Z_1, Z_2$ ,  $Z_5$  ve  $Z_6$  değişkenlerinin I.nci faktöre yüklenir. Çünkü bu değişkenlerin birinci faktöre ait yükleri hem diğer faktörler üzerindeki yüklerden daha büyük hem de mutlak değerce 0,5'den büyüktürler. Bu değişkenlerin birleşerek bu değişkenlerin tabiatından kaynaklı ortak bir özelliğe dayalı doğal bir olayı açıkladığı söylenebilir ve bu faktör bu ortak özelliğe göre isimlendirilir (sosyal faktör, ekonomik faktör, zeka faktörü, eğitim faktörü v.s.)

Diğer taraftan  $Z_3$  ve  $Z_4$  değişkenlerinin II. Faktöre ait yükleri bu değişkenlerin diğer faktörlere ait yüklerinden hem daha büyük hem de mutlak değerce 0,5'den büyük olması sebebiyle bu iki değişken II.faktörü tanımlar.

Böylece tüm değişkenler bir faktöre yüklendiğinden, herhangi bir faktöre yüklenmeyen ve açıkta kalan değişken olmadığından, ayrıca bir değişken birden fazla faktöre yüklenmediğinden  $f_3, f_4, f_5$  ve  $f_6$  faktörlerine ihtiyaç duyulmaz.

**NOT:** İyi bir faktörleşme yapısının ortaya çıkması için:

i) Her bir değişken sadece bir faktöre yüklenmelidir. Bir değişken birden fazla faktöre yüklenmemelidir.

ii) Faktörlere yüklenmeyen açıkta değişken kalmamalıdır.

Eğer bu kriterlerin sağlanmadığı bir durum ortaya çıkarsa bu sorun faktör döndürme yöntemleri ile ortadan kaldırılabilmektedir. Bu amaçla kullanılan bir çok faktör döndürme yöntemi mevcuttur. Bu yöntemlerden en yaygın kullanılan "Varimax Faktör Döndürme Yöntemi"dir.

Oluşturulan faktör analizi modeline (6 faktörlü model) göre her bir değişkenim varyanslarının faktör modeli tarafından açıklanabilen ve açıklanamayan miktarları aşağıdaki tabloda gösterilmiştir.

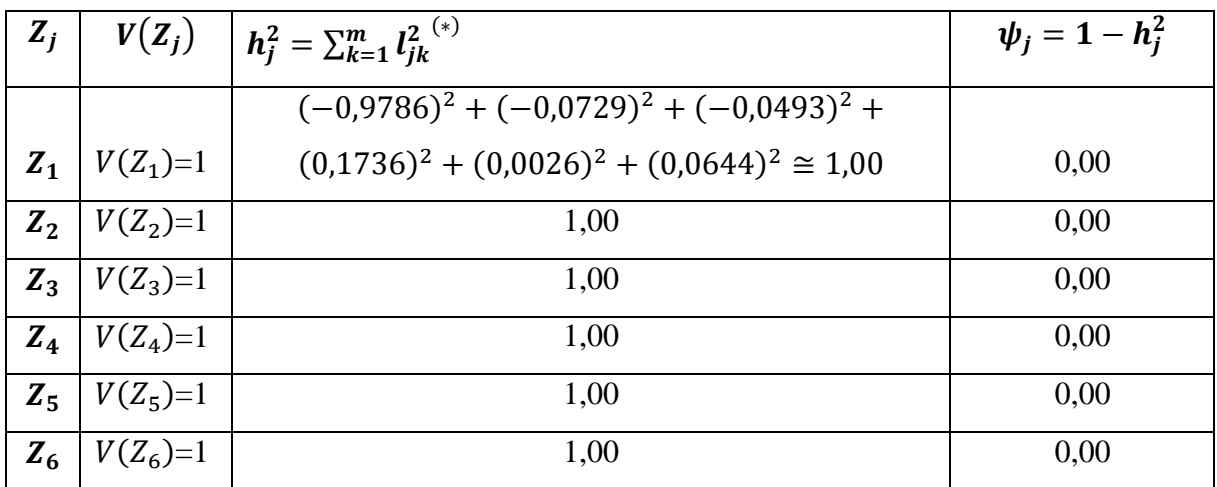

(\*) İyi bir faktörleşme modelinde  $h_j^2$  (komünalite)lerin olabildiğince yüksek (yani 1'e yakın) ve buna bağlı olarak özel faktör varyanslarının da olabildiğince düşük çıkması beklenir.

Diğer taraftan oluşturulan faktör modeline göre her bir faktörün toplam varyansı açıklama miktarı ve oranı aşağıdaki tabloda verilmiştir.

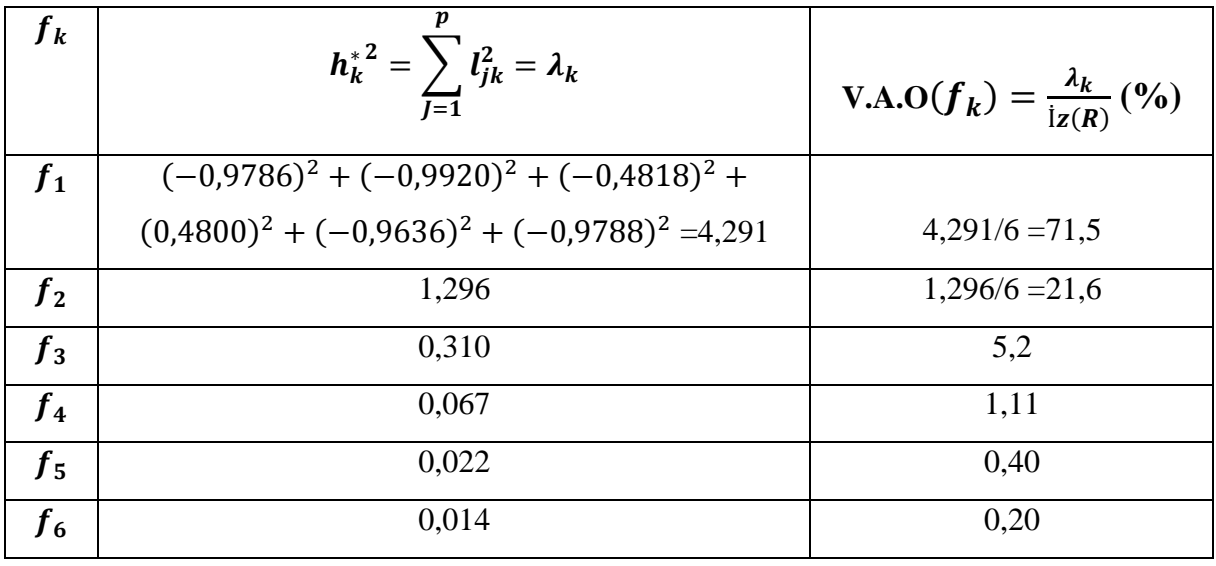

Birinci faktör toplam varyansın %71,5'ni, ikinci faktör %21,6'sını üçüncü faktör%5,2'sini, dördüncü faktör %1,11'ini, beşinci faktör %0,4'ünü ve altıncı faktörde %0,2'sini açıklamaktadır. Ayrıca ilk iki faktör toplam varyansın %(71,5+21,6)=%93,1'ni açıklamaktadır. Bu sebeple diğer faktörler ihmal edilebilir.

**b-i**)  $\lambda_j > 1$  kriterine göre faktör modelinin kurulması: Bu kritere uyan özdeğer sayısı  $m = 2$ olduğundan oluşturulacak faktör modeli iki faktörlü model olmalıdır.

Faktör modeli:  $Z = L\underline{F} + \underline{\epsilon}$  ve korelasyon matrisinin faktörleşme yapısı:  $R = L L' + \Psi$ 

Temel bileşen yöntemine göre ortak faktör sayısı  $m = 2$  iken faktör yükleri matrisi:

$$
L = \begin{bmatrix} \sqrt{\lambda_1} \underline{a}_1 & \sqrt{\lambda_2} \underline{a}_2 \end{bmatrix} = \begin{bmatrix} -0.9786 & -0.0729 \\ -0.9920 & -0.0135 \\ -0.4818 & -0.8047 \\ 0.4800 & -0.7953 \\ -0.9636 & -0.1014 \\ -0.9788 & -0.0072 \end{bmatrix}
$$

olup, faktörleşme yapısının değerlendirilmesi aşağıdaki tablo ile özetlenbilir.

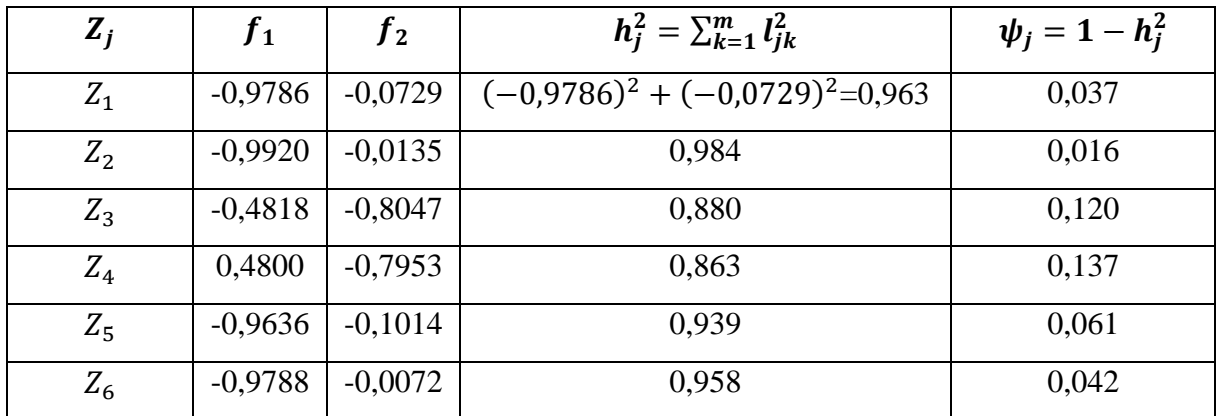

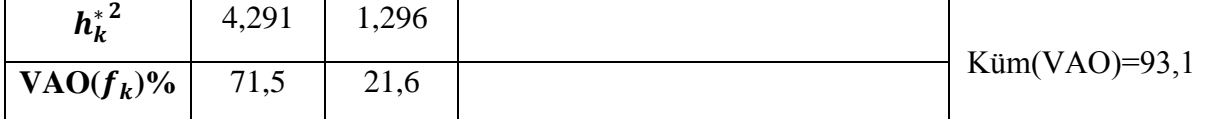

Bu tablodan yararlanarak aşağıdaki sonuçları çıkartabiliriz:

\*  $Z_1, Z_2, Z_5$  ve  $Z_6$  değişkenleri I.nci faktöre yüklenirken,  $Z_3$  ve  $Z_4$  değişkenleri II. Faktöre yüklenmektedir. Her bir değişken sadece bir faktöre yüklenmiş ve açıkta yüklenmeyen değişken kalmamıştır. Ayrıca bir değişken birden fazla faktöre de yüklenmemiştir.

 $* Z_1$  değişkenine ait varyansın %96,3'ü iki faktörlü faktör modeli tarafından açıklanabilirken %3.7 si bu model tarafından açıklanamamaktadır.

 $* Z_2$  değişkenine ait varyansın %98,4'ü iki faktörlü faktör modeli tarafından açıklanabilirken %1,6 sı bu model tarafından açıklanamamaktadır.

 $* Z_3$  değişkenine ait varyansın %88'i iki faktörlü faktör modeli tarafından açıklanabilirken %12'si bu model tarafından açıklanamamaktadır.

 $* Z_4$  değişkenine ait varyansın %86,3'ü iki faktörlü faktör modeli tarafından açıklanabilirken %13,7 si bu model tarafından açıklanamamaktadır.

 $* Z_5$  değişkenine ait varyansın %93,9'u iki faktörlü faktör modeli tarafından açıklanabilirken %6,1'i bu model tarafından açıklanamamaktadır.

 $Z_6$  değişkenine ait varyansın %95,8'i iki faktörlü faktör modeli tarafından açıklanabilirken %4,2'si bu model tarafından açıklanamamaktadır.

\* Birinci faktör toplam varyansın %71,5'unu, ikinci faktör ise toplam varyansın %21,6'sını açıklarken iki faktör birlikte toplam varyansın %93,1'ini açıklamaktadır.

Bütün bu değerlendirmeler sonucunda 6 değişken tarafından oluşturulan bu sistem için korelasyon matrisi üzerinde uygulanan temel bileşen faktör yöntemine göre uygun faktör analizi modelinin iki faktörlü bir model olduğuna karar verilir. Bu model matris notasyonu ile

$$
\underline{Z} = L\underline{F} + \underline{\epsilon} \Rightarrow \begin{bmatrix} Z_1 \\ Z_2 \\ Z_3 \\ Z_4 \\ Z_5 \\ Z_6 \end{bmatrix} = \begin{bmatrix} -0.9786 & -0.0729 \\ -0.9920 & -0.0135 \\ -0.4818 & -0.8047 \\ 0.4800 & -0.7953 \\ -0.9636 & -0.1014 \\ -0.9788 & -0.0072 \end{bmatrix} \begin{bmatrix} \xi_1 \\ \xi_2 \\ f_2 \end{bmatrix} + \begin{bmatrix} \varepsilon_1 \\ \varepsilon_2 \\ \varepsilon_3 \\ \varepsilon_4 \\ \varepsilon_5 \\ \varepsilon_6 \end{bmatrix}
$$

şeklinde ifade edilirken, değişkenlere göre;

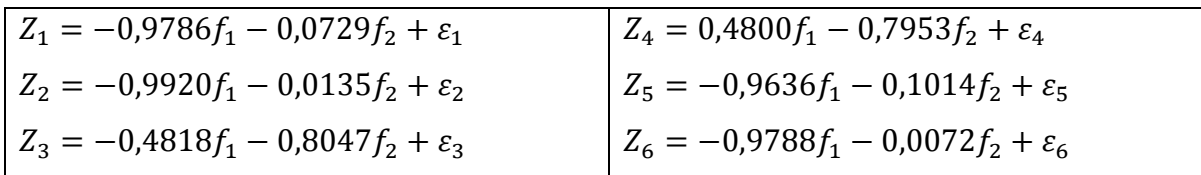

şeklinde ifade edilir.

**ii)** Faktör katsayıları matrisi;

$$
(L'L)^{-1}L' = \left( \left[ \sqrt{\lambda_1} \frac{a_1'}{\lambda_2} \right] \left[ \sqrt{\lambda_1} \frac{a_1}{a_1} \right] \sqrt{\lambda_2} \frac{a_2}{a_2} \right]^{-1} L' = \left[ \begin{array}{cc} \lambda_1 & 0 \\ 0 & \lambda_2 \end{array} \right]^{-1} L' = \left[ \begin{array}{cc} 1/\lambda_1 & 0 \\ 0 & 1/\lambda_2 \end{array} \right] \left[ \sqrt{\lambda_1} \frac{a_1'}{\lambda_2} \right]
$$

$$
= \left[ \frac{\frac{1}{\sqrt{\lambda_1}} a_1'}{\frac{1}{\sqrt{\lambda_2}} a_2'} \right] = \left[ \frac{\frac{1}{\sqrt{4,291}} (-0.4724 - 0.4789 - 0.2326 - 0.2317 - 0.4652 - 0.4725) \right] \frac{1}{\sqrt{\lambda_2}}}{\frac{1}{\sqrt{\lambda_2}} a_2'} = \left[ -0.228 - 0.231 - 0.112 - 0.7069 - 0.6986 - 0.0891 - 0.0063 \right]
$$

$$
= \left[ -0.228 - 0.231 - 0.112 - 0.112 - 0.225 - 0.228 \right] -0.056 - 0.010 - 0.621 - 0.614 - 0.078 - 0.006 \right]
$$

bulunur. Buna göre ortak faktörler vektörünün değişkenlerin doğrusal fonksiyonları cinsinden ifadesi:

$$
\underline{F} = (L'L)^{-1}L'\underline{Z} \Rightarrow
$$

$$
\begin{bmatrix} f_1 \\ f_2 \end{bmatrix} = \begin{bmatrix} -0.228 & -0.231 & -0.112 & 0.112 & -0.225 & -0.228 \\ -0.056 & -0.010 & -0.621 & -0.614 & 0.078 & -0.006 \end{bmatrix} \begin{bmatrix} Z_1 \\ Z_2 \\ Z_3 \\ Z_4 \\ Z_5 \\ Z_6 \end{bmatrix} \Rightarrow
$$

 $f_1 = -0.228Z_1 - 0.231Z_2 - 0.112Z_3 + 0.112Z_4 - 0.225Z_5 - 0.228Z_6$  $f_2 = -0.056Z_1 - 0.010Z_2 - 0.621Z_3 - 0.614Z_4 + 0.078Z_5 - 0.006Z_6$ 

şeklinde olur.

Son olarak  $i = 1, 2, ..., 15$  olmak üzere her bir örnek birimi için ayrı ayrı faktör skorları bulunabilir. Bunun için önce her bir örnek birimin standart değerlerinden oluşan standart veri matrisi bulunmalıdır. Bu amaçla  $Z_{6\times 15} = (S^{1/2})^{-1}(X_{6\times 15} - \overline{X})$  eşitliğinden yararlanılır. Burada

$$
S^{1/2} = K\ddot{\sigma}_{5}[\sqrt{s_{11}}, \sqrt{s_{22}}, \dots, \sqrt{s_{66}}]
$$
  
=  $K\ddot{\sigma}_{5}[\sqrt{5,38095}, \sqrt{12,80952}, \sqrt{0,82857}, \sqrt{2,809520}, \sqrt{12,92381}, \sqrt{92,4000}]$ olup  
standartlaştırma işlemi sonucunda elde edilen standart veriler ve faktör skorları aşağıdaki  
tabloda veriliyor

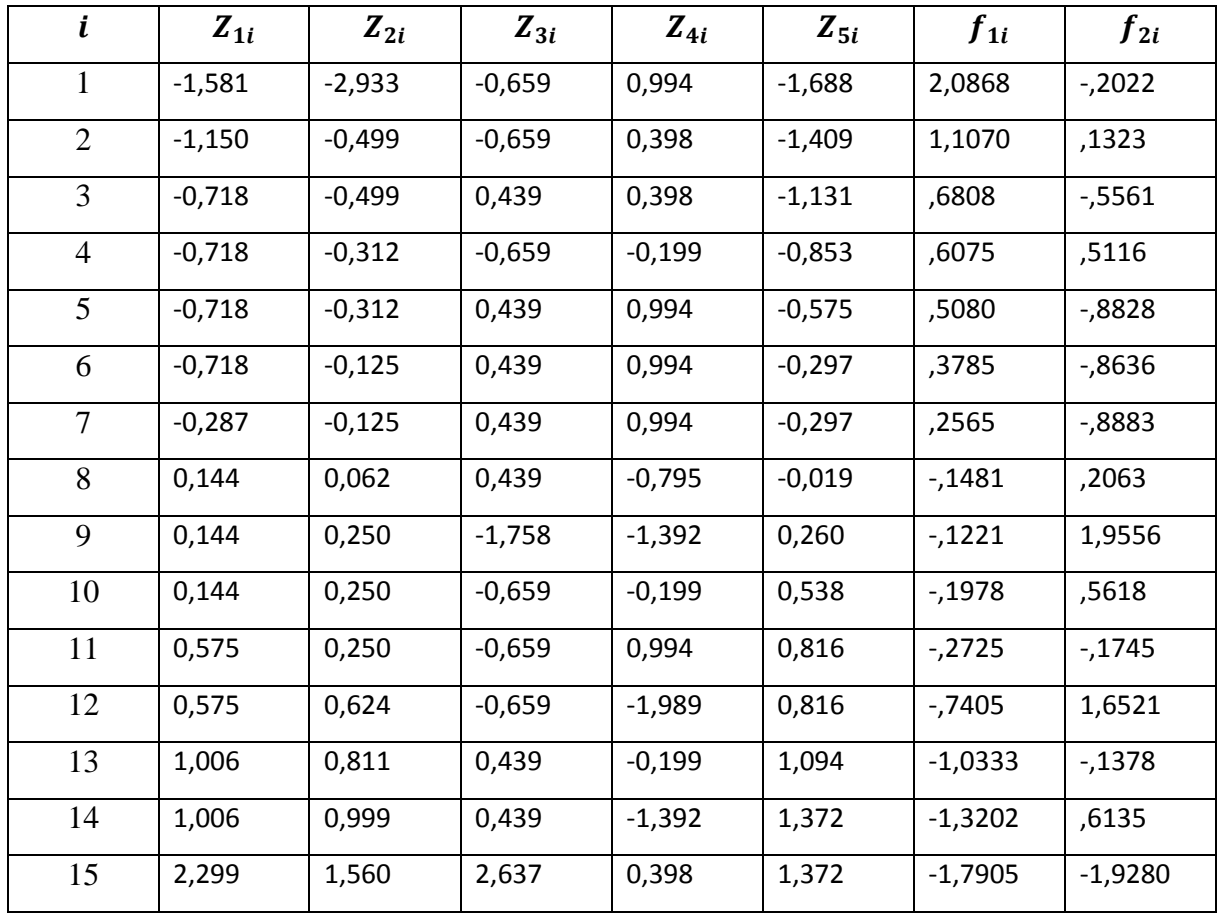

## **SPSS İLE FAKTÖR ANALİZİ ALGORİTMASI**

**Adım.1** Veri girişi yapılır

**Adım.2 Analyze > Dimension Reduction > Factor** yolu izlenerek faktör analizi ekranı açılır. Açılan ekrandan değişkenler seçilerek **Variables** işlem kutusuna aktarılır.

**Adım.3** Faktör analizi ekranında bulunan **Extractions** seçeneği tıklanarak görüntülenen pencerenin **Method** bölümünden **Principal Components, Analyze** kısmından ilgilenilen matris (genellikle korelasyon matrisi), **Display** kısmından **Scree plot** işaretlenir ve **Extract** kısmında da **Fixed Number of Factors** alanına ortak faktor sayısı (*m*) girilir ve **Continue** tıklanarak faktör analizi ekranına tekrar dönülür.

**Adım.4** Faktör analizi ekranında bulunan **Rotation s**eçeneği tıklanır ve açılan pencereden **Varimax** ve **Rotated Solution** seçenekleri işaretlenir ve **Continue** tıklanarak yeniden faktör analizi ekranına dönülür.

**Adım.5** Ekran üzerinde yer alan **Scores** seçeneği tıklanarak açılan pencereden **Save as variables** seçeneği ve **Method** bölümünden **Regression** seçeneği ve **Display Factor Score Coefficient Matrix** seçeneği işaretlenir, daha sonra **Continue** tıklanarak yine faktör analizi ekranına dönülür.

**Adım.6** Faktör analizi ekranında bulunan **Options** seçeneği tıklanır, açılan pencereden **Coefficient Dizplay Format** bölümünde **Sorted by Size** seçeneği tıklanı ve **Continue** ile **OK** tıklanarak analiz işlemi bitirilir. Analiz sonuçları tablolar halinde çıktı sayfasında ve faktör skorları ise veri girişi sayfasında yeni bir veri olarak sunulur.

**Örnek:3** Aşağıda 7 değişken ve 12 birime ait ölçüm değerlerinden oluşan veri için Spss ile faktör analizi uygulamasını yapınız ve sonuçları değerlendiriniz?

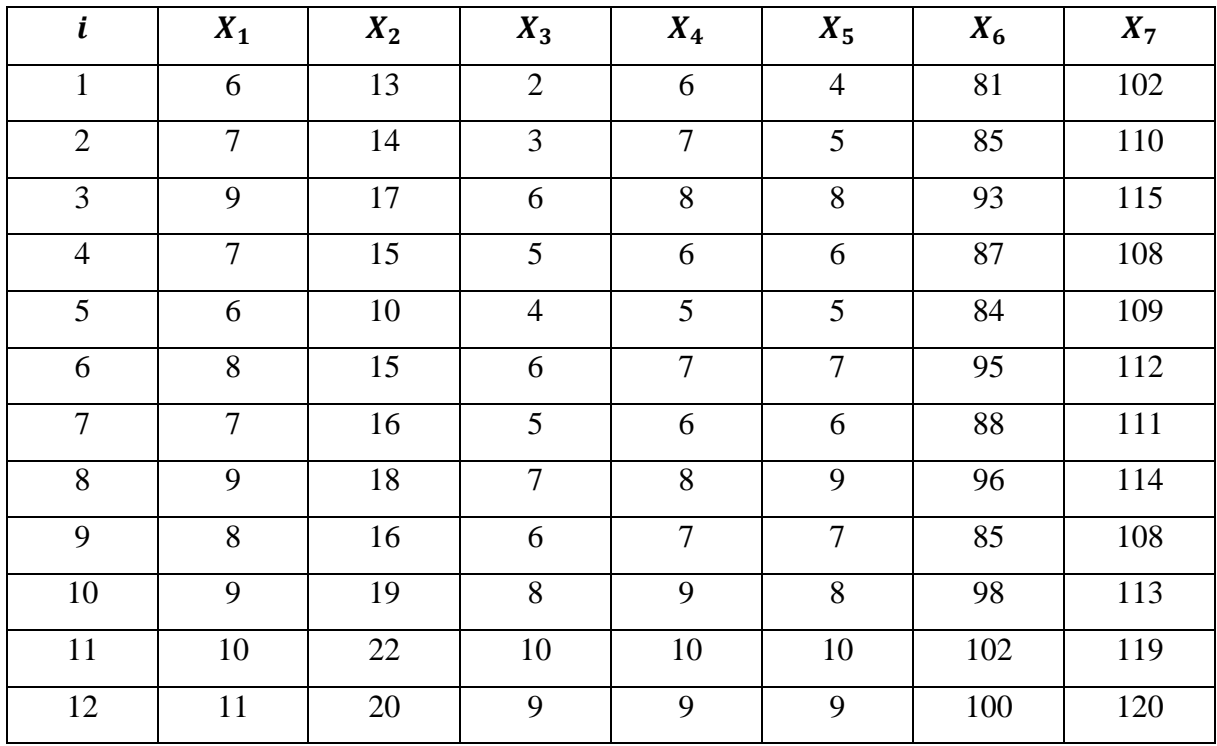

## **Communalities**

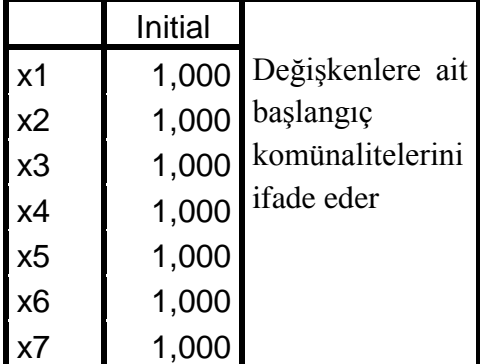

Extraction Method:

Principal

Component

Analysis.

|                |       | Initial Eigenvalues |              | Rotation Sums of Squared Loadings |               |              |  |  |  |
|----------------|-------|---------------------|--------------|-----------------------------------|---------------|--------------|--|--|--|
| Component      | Total | % of Variance       | Cumulative % | Total                             | % of Variance | Cumulative % |  |  |  |
| ∣ 1            | 6,373 | 91,046              | 91,046       | 3,363                             | 48,039        | 48,039       |  |  |  |
| $\overline{2}$ | ,268  | 3,831               | 94,876       | 3,279                             | 46,838        | 94,876       |  |  |  |
| 3              | ,136  | 1,939               | 96,815       |                                   |               |              |  |  |  |
| $\overline{4}$ | ,089  | 1,269               | 98,084       |                                   |               |              |  |  |  |
| 5              | ,060  | ,852                | 98,936       |                                   |               |              |  |  |  |
| 6              | ,039  | ,557                | 99,493       |                                   |               |              |  |  |  |
| 7              | ,035  | ,507                | 100,000      |                                   |               |              |  |  |  |

**Total Variance Explained**

Extraction Method: Principal Component Analysis.

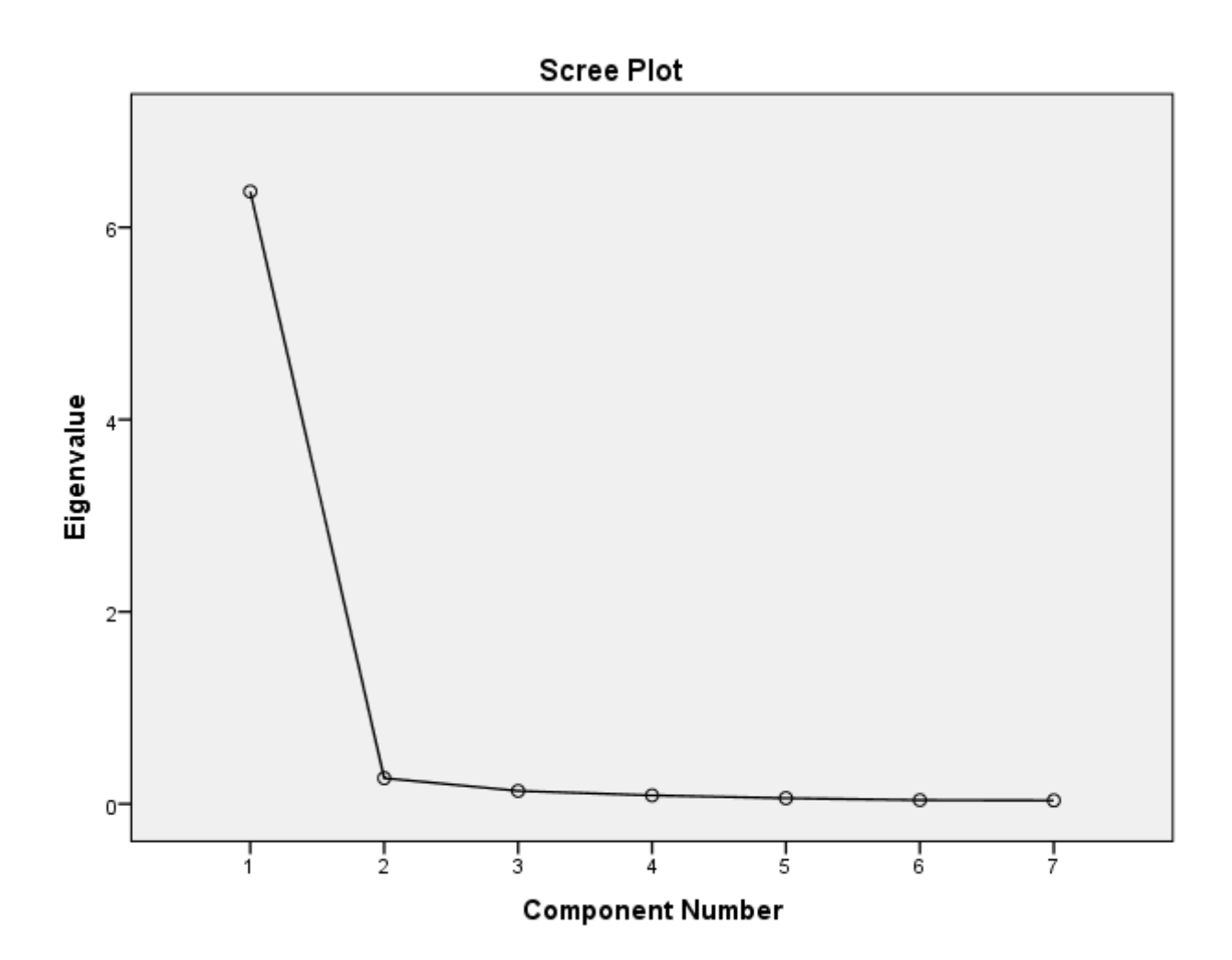

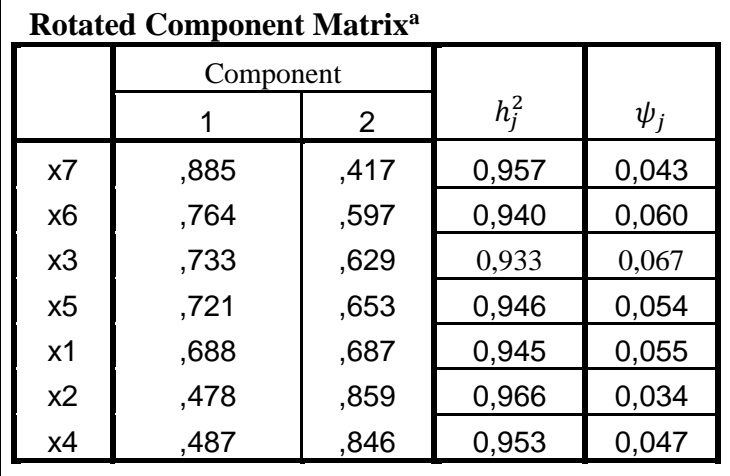

Extraction Method: Principal

Component Analysis.

Rotation Method: Varimax with

Kaiser Normalization.

a. Rotation converged in 3

iterations.

Temel bileşen yöntemi ile Varimax döndürm yöntemi sonucu elde edilen faktör yükleri matrisi, komünaliteler ve özel faktör varyansları yandaki tabloda görülmektedir. Önem sırasına göre  $X_7, X_6, X_3, X_5$  ve  $X_1$  birinci faktörü,  $X_2$  ve  $X_4$  değişkenleri de ikinci faktörü tanımlamaktadır. Değişkenlere ait varyansların faktör modeli tarafından açıklanan ve açılanamayan kısımları dikkate alındığında faktörleşmenin iyi olduğu söylenebilir.

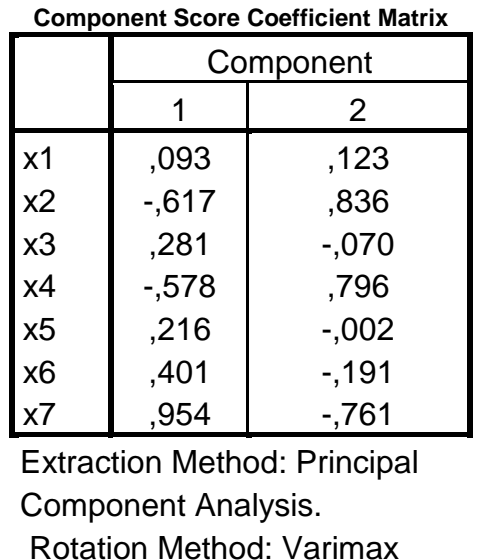

with Kaiser Normalization.

Component Scores.

Faktör skorlarının bulunmasında ve ortak faktörlerin standart değişkenlerin doğrusal fonksiyonları olarak tanımlanmasında kullanılacak olan katsayılar matrisidir.

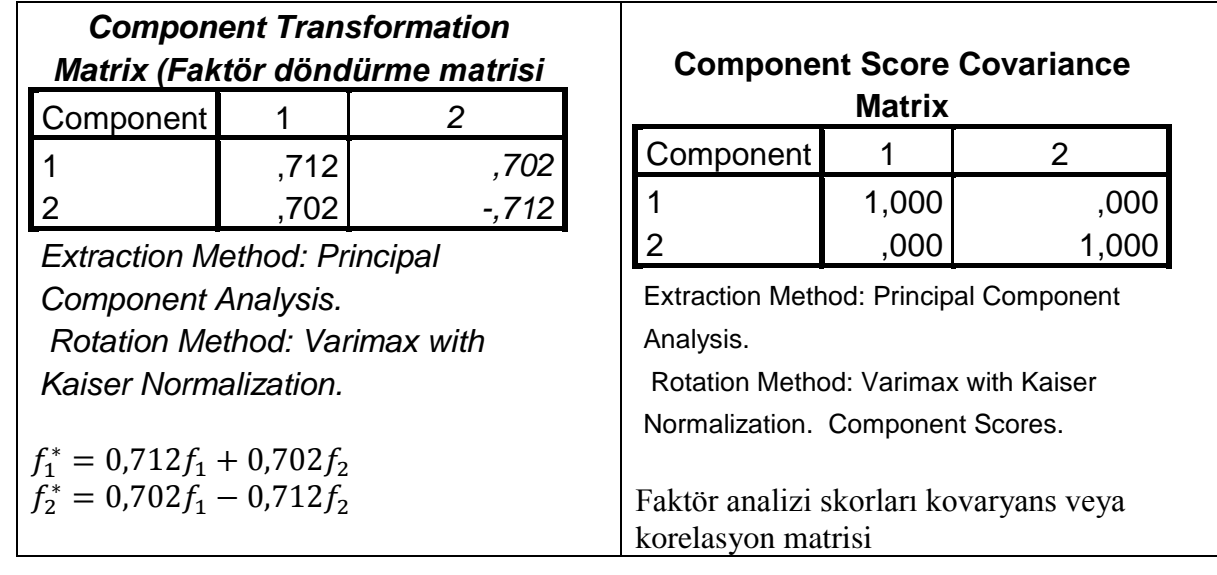